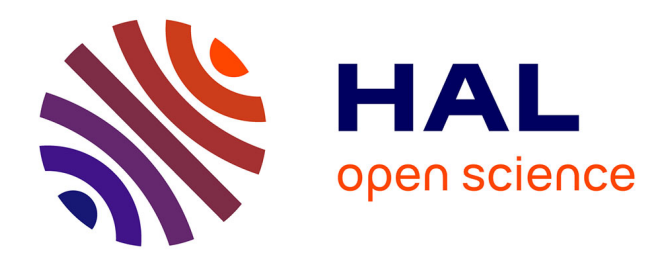

# **Analyser un logiciel d'enseignement pour l'évaluer** Véronique Quanquin, Fabienne Ferragne

### **To cite this version:**

Véronique Quanquin, Fabienne Ferragne. Analyser un logiciel d'enseignement pour l'évaluer. Revue de l'EPI (Enseignement Public et Informatique), 1997, 85, pp.191-208. edutice-00001155

## **HAL Id: edutice-00001155 <https://edutice.hal.science/edutice-00001155>**

Submitted on 15 Nov 2005

**HAL** is a multi-disciplinary open access archive for the deposit and dissemination of scientific research documents, whether they are published or not. The documents may come from teaching and research institutions in France or abroad, or from public or private research centers.

L'archive ouverte pluridisciplinaire **HAL**, est destinée au dépôt et à la diffusion de documents scientifiques de niveau recherche, publiés ou non, émanant des établissements d'enseignement et de recherche français ou étrangers, des laboratoires publics ou privés.

### **ANALYSER UN LOGICIEL D'ENSEIGNEMENT POUR L'ÉVALUER (suite et fin)**

#### **Véronique QUANQUIN, Fabienne FERRAGNE**

#### **PREMIÈRE PARTIE : ANALYSE DE L'OBJECTIF ET DE L'ACTIVITÉ**

*La première partie de cet article (paru dans le numéro 85), présente de manière détaillée les deux volets de notre grille d'analyse d'activités. Le premier volet s'intitule "Analyse de l'objectif" et interroge ce dernier au regard des activités proposées et du public visé. En effet, l'objectif annoncé est-il opérationnel, et s'il ne l'est pas, peut-il le devenir ? Quels sont les intentions pédagogiques, les comportements intellectuels, les opérations de lecture et le travail sur la langue sous-tendus par cet objectif ?*

*Le deuxième volet, quant à lui, se centre sur l'analyse de l'activité : son déroulement, les écrans, les mises en situation, les consignes, le mode utilisateur, les types de réponses analysées par le système, et surtout les commentaires, les aides, l'évaluation du travail de l'apprenant et l'individualisation. Il va de soi que, pour mener à bien cette analyse, nous interrogeons chacun des items retenus au regard de l'objectif et du public visé.* 

#### **DEUXIÈME PARTIE : LES EXPLOITATIONS POSSIBLES DES DONNÉES**

Après avoir détaillé tous les items qui, dans un objectif et une activité, doivent être observés, nous allons montrer comment ces données peuvent être utilisées pour analyser une activité, puis le logiciel dans son ensemble.

Nous distinguons trois types de lecture de notre outil. L'analyse d'une activité à travers chaque rubrique de cette grille relève d'une lecture que nous appelons **lecture verticale**. Par la confrontation de l'en

LA REVUE DE L'EPI N° 86 ANALYSER UN LOGICIEL D'ENSEIGNEMENT

semble des réponses obtenues, des informations concernant un module d'activités peuvent être dégagées. Nous distinguons alors deux autres types de lecture. La **lecture horizontale** nous conduit à observer une rubrique à travers toutes les activités du module. Une mise en parallèle de toutes les réponses obtenues pour une même rubrique peut, en effet, mettre en évidence une progression (dans le type de difficultés à surmonter, dans le lexique à acquérir, dans l'utilisation du métalangage...), une cohérence (modes d'apparition de l'aide, types d'aide...) ou des disparités (mode d'appel de l'aide...). Enfin, la **lecture transversale** des réponses obtenues pour un module, peut, quant à elle, mettre à jour des caractéristiques communes relatives à la disposition des écrans, au vocabulaire et au métalangage usités, à l'articulation entre l'objectif et l'activité... A ce jour, nous n'avons fait qu'amorcer ce travail sur le logiciel Lucil. Cependant, il nous semble d'ores et déjà que s'il était réalisé pour tous les thèmes, nous pourrions mettre à jour les caractéristiques de toute une étape, voire du didacticiel dans son ensemble.

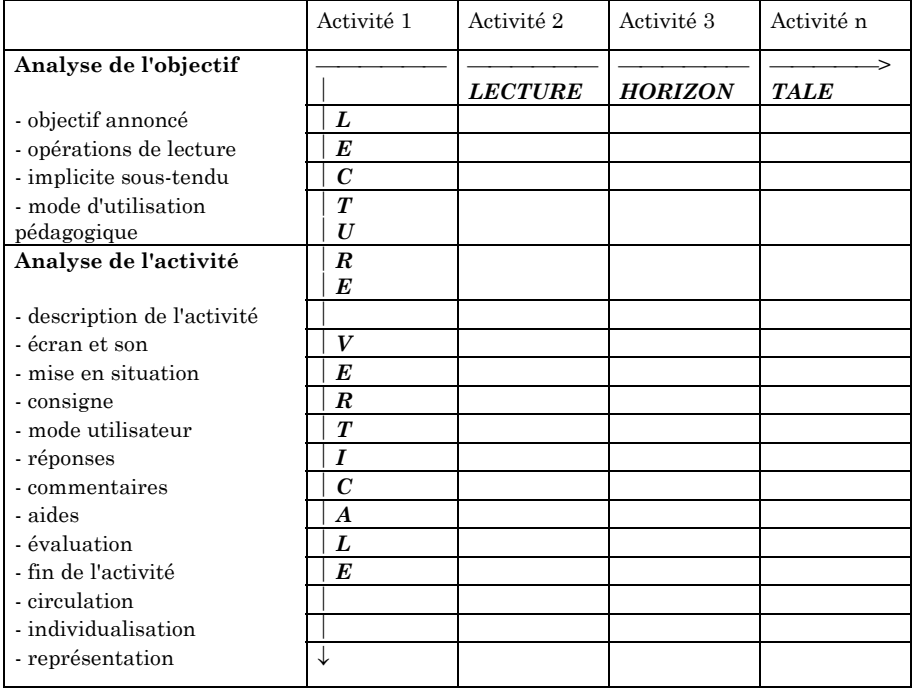

Schéma des lectures horizontale et verticale.

Afin de montrer la nécessité, pour construire une évaluation globale, objective et non intuitive d'un logiciel, d'une analyse détaillée des éléments les plus fins, nous présentons ci-dessous le fonctionnnement des types de lecture évoqués et les résultats qui peuvent être ainsi obtenus.

#### **1 - Un exemple de lecture verticale : une rubrique dans une activité**

Nous nous intéressons dans ce paragraphe à l'analyse des commentaires de l'activité "Sophie La Baleine" du premier module.

Considérons dans un premier temps les **commentaires informatifs**.

Les commentaires informatifs faisant suite à une bonne réponse, la renforcent. Par exemple, dans l'activité 6 "Le jeu des quatre coins" 1, ce commentaire se présente sous la forme de : "Vous avez retrouvé la bonne terminaison : couturiERE". Pour l'activité 9 "Sophie la Baleine", ce type de commentaire est inexistant.

Les commentaires informatifs apparaissant après une mauvaise réponse, comme nous l'avons signalé, expliquent et/ou orientent l'apprenant. Les commentaires qui expliquent sont, dans le cadre de cette recherche, du type : "La marmite n'est pas un prénom", "Aucun mois de l'année n'a 36 jours", "La taille ne se mesure pas en kilomètres"... Les commentaires qui orientent sont du type : "La date est incomplète", "Il vous manque un élément"... Enfin, les commentaires qui expliquent/orientent sont du type : "Ne pensez pas à la profession mais à la nationalité", "Trouvez la nationalité pas le pays". Notons que pour cette activité, 75 % des commentaires après mauvaise réponse expliquent, alors que 20 % orientent et que seulement 5 % expliquent/orientent dans le même temps. Bien que très peu représentés, nous considérons que ce sont les commentaires qui expliquent/orientent, qui constituent la meilleure ressource pour que l'apprenant surmonte l'obstacle sans faire appel à l'aide. Remarquons que la plupart des commentaires informatifs faisant suite à une mauvaise réponse sont suivis d'une formule du type : "Tapez un autre numéro", "Changez de numéro", "Changez de chiffre" ou "Recommencez".

Les commentaires informatifs placés en fin d'exercice ne sont pas représentés dans l'activité 9 "Sophie la Baleine".

 $\overline{a}$ 

<sup>1</sup> Nous reproduisons les citations extraites de Lucil telles qu'elles apparaissent dans les activités.

Considérons dans un deuxième temps les **commentaires évaluatifs**.

Les commentaires évaluatifs apparaissent essentiellement après une bonne réponse et sont du type : "BRAVO !", "TRES BIEN!", "EXCELLENT!", "PARFAIT!". Ils sont suivis d'une courte phrase introduisant la situation suivante. Citons pour exemple : "Voici un dernier prénom", "Passons à la suite", "Voici une autre date de naissance", "Voyons la taille"... Il semble évident que ces commentaires sont porteurs d'une évaluation qualitative et non pas quantitative. Ils demeurent donc très subjectifs et n'offrent pas à l'apprenant la possibilité de se situer sur une échelle de valeurs. De plus, et dans cette même logique, quel que soit le nombre de tentatives nécessaires pour atteindre la bonne réponse, le commentaire évaluatif reste immuable. Par exemple, que le premier prénom recherché soit trouvé au deuxième essai ou au dixième, le commentaire demeure : "BRAVO! Voyons un autre prénom".

Dans cette activité, aucun commentaire évaluatif après une mauvaise réponse n'est fourni à l'apprenant.

Enfin, il existe un commentaire évaluatif à l'issue de l'exercice. Il est formulé dans les termes suivants : "TRES BIEN. Voici la carte remplie". Une fois encore, la dimension évaluative du commentaire n'est que purement qualitative.

Pour clore la question des commentaires, interrogeons leur cohérence avec l'objectif et leur pertinence par rapport au public.

V. QUANQUIN, F. FERRAGNE LA REVUE DE L'EPI Pour répondre à ce questionnement, il faut se pencher tout particulièrement sur le vocabulaire usité, la syntaxe, le métalangage. Le vocabulaire employé est suffisamment simple et redondant pour ne pas nuire à la compréhension, mais parallèlement, suffisamment varié pour qu'aucune lassitude ne s'installe et que la motivation demeure. La syntaxe, elle aussi, est généralement simple. Cependant, l'utilisation répétée des démonstratifs et présentatifs constitue sans aucun doute un obstacle à la compréhension. Par exemple, rien ne permet à l'apprenant de faire le lien entre le commentaire "C'est un numéro de téléphone" et la réponse erronée qu'il vient de donner. Comme le commentaire apparaît seul, l'apprenant peut, par erreur, l'attribuer à la réponse recherchée. La même remarque peut être formulée pour les commentaires introduits par un démonstratif (par exemple : "Ce mot est un nom"). En ce qui concerne l'utilisation du métalangage, seuls les deux termes suivants ont été repérés : nom, adjectif. A priori, ce métalangage, pour un public de premier niveau de qualification (Vbis voire VI) auquel est destiné le logiciel, complexifie la tâche. Pourtant, plus porteur de sens qu'une formule du type : "Changez de numéro", il ne doit pas être systématiquement évité. Il nous semble donc que les commentaires ne sont pas réellement adaptés au public visé, mais qu'ils sont en étroite corrélation avec l'objectif.

Ces informations provenant de l'analyse fine de la rubrique commentaires de l'activité "Sophie la Baleine" peuvent être confrontées aux données recueillies dans l'analyse des autres rubriques de la même activité. Ainsi, il est possible d'évaluer globalement cette activité, en particulier, en ce qui concerne sa cohérence avec l'objectif et le public visé.

#### **2 - Un exemple de lecture horizontale : une rubrique à travers l'ensemble du thème "Identité"**

Il ne s'agit plus maintenant de recueillir des informations sur chaque rubrique d'une activité, mais plutôt de considérer une rubrique à travers l'ensemble des activités d'un même thème. Nous proposons, à titre d'exemple de lecture horizontale, de reprendre en détail la rubrique de l'aide, au travers du thème "Identité" de LUCIL. N'apparaissent évidemment, dans cette analyse, que les conclusions provenant des informations recueillies dans chaque activité, et non les points bien spécifiques à chacune d'elle. Pour en prendre connaissance, le formateur doit se reporter à l'analyse de l'activité en question.

#### *2. 1 - Fréquence d'apparition*

Pour l'ensemble du thème "Identité", sept activités sur neuf proposées offrent une possibilité d'aide. L'activité 1 "Identité-caractères", et l'activité 2 "Cher Albert" doivent être résolues sans recours à cette ressource.

#### *2. 2 - Modalités d'apparition*

Pour ce thème, il existe deux modalités d'apparition de l'aide : demandée, lorsque l'apprenant juge qu'il ne peut, seul, trouver la réponse attendue ; ou automatique, c'est-à-dire proposée directement par le système suite à une réponse fausse, vide ou partielle. Si tant est qu'elle existe, l'aide peut systématiquement être sollicitée par l'apprenant en difficulté. Par contre, elle n'apparaît de manière automatique que pour les activités 3 "Carte à droite", 4 "Carte à gauche", 5 "Métiers au féminin" et 6 "Le jeu des quatre coins". Dans ce cas, elle se résume à l'envoi d'un écran unique extrait de l'ensemble des écrans d'aide.

#### *2. 3 - Mode d'appel*

En général, le mode d'appel de l'aide suppose l'utilisation par l'apprenant de la commande prévue à cet effet. Il s'agit des touches "altgr" et "#" tapées simultanément. Ce moyen d'appel est précisé soit à travers le mode utilisateur (par exemple : "Répondez par 1, 2, 3, 4, 5 ou #"), soit par une expression (par exemple : "# pour une aide"), soit simplement par la présence du signe "#" sur l'écran. Remarquons que, quelle que soit la formulation usitée, jamais n'est mentionnée la nécessité d'utiliser la touche "altgr". Pourtant, la seule utilisation de la touche "#" ne permet pas d'avoir accès à l'aide.

Deux cas particuliers peuvent être relevés. D'une part, dans les activités 5 "Métiers au féminin", et 6 "Le jeu des quatre coins", l'aide, bien que présente, n'est pas signalée. Ceci implique l'intervention du formateur qui devra préciser aux apprenants cette possibilité et ses modalités d'obtention. D'autre part, dans quelques exercices de l'activité 6, l'apprenant doit cliquer sur le signe "#" représenté à l'écran pour obtenir une aide. Habituellement, lorsqu'il est présent à l'écran, ce signe signifie qu'il faut utiliser la commande. Ici, et pour l'unique fois dans le thème "Identité", il prend un autre sens : il suffit de cliquer sur le signe.

#### *2. 4 - Formes d'aide*

Pour tout le thème "Identité", nous relevons trois formes d'aide : des phrases, des listes de mots, des encadrements ou jeux de couleur. A chaque situation, est associé un corpus d'aides. Il est composé de trois ou quatre propositions, de forme presque toujours identique, et apparaissant de manière cyclique quelle que soit la réponse. Notons que chaque corpus d'aides est construit selon une progression qui, même si elle n'est pas toujours évidente, n'en demeure pas moins présente. Remarquons enfin que si la forme de l'aide est toujours identique pour une situation, il n'en est pas de même à l'intérieur d'une activité : les formes peuvent varier d'un exercice à l'autre. Pour l'activité 3, l'aide apparaît systématiquement sous la forme d'une liste de mots ; pour les activités 4 et 8, elle est présentée sous forme d'encadrements et fonds de couleur ; pour les activités 7 et 9, elle est constituée exclusivement de phrases ; enfin, pour l'activité 6, sont utilisées alternativement des phrases et des listes de mots.

Si nous nous centrons sur l'aide apparaissant sous forme de phrases, nous constatons qu'il est possible de dresser une nouvelle typologie plus fine encore. En effet, toutes les phrases n'ont pas la même valeur d'aide.

V. QUANQUIN, F. FERRAGNE LA REVUE DE L'EPI Six types de phrases sont alors répertoriés :

- les phrases qui expliquent à l'apprenant ce qu'il doit faire pour trouver la réponse. En d'autres termes, il s'agit des phrases qui présentent une stratégie utilisable pour résoudre la tâche. Elles donnent un objet qui, comparé à l'objet recherché, permet d'accéder à la solution (par exemple : "La terminaison du féminin est la même que dans coiffeuse"), ou elles soulignent ce qui doit être observé (par exemple : "Elle est née en Espagne, elle est Es.......")
- les phrases qui pointent et/ou expliquent l'erreur (par exemple : "Il n'est pas épicier").
- les phrases qui situent la réponse sur le support de l'exercice (par exemple : "La terminaison est donnée dans le cadre vert").
- les phrases qui donnent un élément de réponse (par exemple : "Ce mot contient les lettres art").
- les phrases qui donnent la réponse explicitement (par exemple : "Le prénom c'est Sophie").
- enfin, les phrases qui non seulement donnent la réponse mais aussi la justifient (par exemple : "Elle habite Nice. Elle est niçoise").

Les phrases des deux dernières catégories, dans la mesure où elles résolvent le problème à la place de l'apprenant ne constituent pas de véritables aides : l'apprenant n'a plus aucun travail à effectuer. Cependant, celles de la dernière catégorie, qui justifient la réponse tout en la donnant comportent, à notre sens, un intérêt pédagogique même s'il est de portée limitée. Expliquer le sens de la réponse donnée peut permettre à l'apprenant de résoudre seul un problème identique dans une autre situation : de l'explication fournie, il peut déduire une stratégie et la réinvestir.

LA REVUE DE L'EPI ANALYSER UN LOGICIEL D'ENSEIGNEMENT Si maintenant nous considérons l'aide qui apparaît sous la forme d'une liste de mots, nous notons qu'aucune typologie plus précise n'est envisageable. Les listes de mots sont toujours de même type : quelques mots proches de celui qui est recherché et plusieurs occurrences de la réponse elle-même. Par exemple, pour l'activité 3 "Carte à droite" du thème "Identité", alors que le nom "Devos" est recherché, la liste suivante apparaît : "BELGE - ROUBAIX - 6 AOUT 1945 - Robert - ROUBAIX - BRUXELLES - 4 rue Barbès - DEVOS - ROUBAIX - BELGE - DEVOS - 6 AOUT 1945". Soulignons que, pour ce même problème, plus une aide est demandée, plus la liste de mots est restreinte et donc plus la réponse recherchée est mise en évidence. D'autre part, il faut noter que parfois le mot recherché apparaît sur un fond de couleur différent de celui des autres mots. Une fois encore, nous pouvons douter de la pertinence de ce type d'aide. Le problème est résolu pour l'apprenant, il ne lui reste plus qu'à recopier la réponse pointée de manière explicite.

Enfin, mentionnons que l'apparition d'une liste de mots est systématiquement précédée d'une phrase. Celle-ci peut n'avoir qu'une fonction phatique (par exemple : "Le nom est dans ces listes"), ou peut guider la recherche de l'apprenant (par exemple : "Lisez la série du haut de l'écran"). Dans cette dernière perspective, remarquons que plus l'aide est demandée, plus la phrase qui précède la liste de mots oriente vers la réponse. Illustrons à partir d'une situation de l'activité 6 "Le jeu des quatre coins". A la première demande d'aide, apparaît la phrase : "Lisez bien l'écran suivant", alors qu'à la dernière demande, s'inscrit sur l'écran : "Lisez bien en bas à gauche".

L'aide manifestée au moyen de fonds de couleurs est principalement utilisée dans l'activité 8. Il s'agit, dans cette activité, de placer correctement sur une carte d'identité, les noms des différentes rubriques qui la composent. Lorsque l'aide est demandée, l'écran de travail reste apparent, seules certaines cases se colorent en bleu. Une phrase apparaît alors donnant des indications : "C'est une case bleue", "Choisissez une case bleue", "C'est une des cases bleues", "C'est une des deux (trois ou quatre) cases bleues", "C'est une des cases bleues. Mais ce n'est pas la dernière case.", et enfin "C'est la case bleue". Plus l'aide est appelée, plus le nombre de cases colorées diminue. A la dernière demande, il ne reste plus que la bonne case. La couleur bleue disparaît et l'apprenant doit alors inscrire sa réponse.

#### *2. 5 - Lieu d'apparition*

Un dernier point reste à observer, il s'agit du lieu d'apparition de l'aide. Celle-ci s'inscrit soit sur le support ou une partie du support de l'exercice, soit sur un écran totalement indépendant du support. Quand elle est automatique, l'aide apparaît sur le support ou hors support dans les mêmes proportions. Par contre, lorsqu'elle est demandée, elle s'inscrit directement sur le support pour cinq activités sur sept. Pour une seule activité, l'activité 3, elle apparaît en dehors du support. Enfin, l'aide de l'activité 6 apparaît tantôt sur le support tantôt sur un autre écran, ceci en fonction des diverses situations proposées. Le fait que l'aide demandée apparaisse majoritairement sur l'écran de travail constitue un élément positif puisque l'apprenant, tout en recevant une ressource nouvelle, ne perd pas de vue la tâche qu'il doit réaliser. Il peut prendre le temps de bien étudier et de faire un parallèle entre le problème posé et l'aide qui lui est apportée.

V. QUANQUIN, F. FERRAGNE LA REVUE DE L'EPI

#### *2. 6 - Conclusion*

En conclusion de cette étude rapide d'une rubrique à travers un thème, nous pouvons émettre une remarque particulière. Il semble en effet que l'aide, dans son ensemble, ne soit pas envisagée dans ce logiciel de manière homogène. Que ce soit par rapport à la fréquence d'apparition, aux modalités, au mode d'appel ou bien encore aux formes d'aide, aucune règle de choix ne ressort de l'analyse. Ce problème spécifique posé par l'aide doit donc être envisagé, d'une part, en relation avec chaque activité, d'autre part, dans son ensemble pour toutes les activités, afin qu'il y ait à la fois adéquation et homogénéité.

#### **CONCLUSION**

Arrivées au terme de cet article, il nous semble opportun de dégager les limites de la grille d'analyse que nous proposons et d'envisager de nouvelles perspectives.

#### **Confrontation à la réalité du terrain**

La confrontation de ce travail à la réalité du terrain paraît incontournable. D'une part, le regard porté par les formateurs utilisant quotidiennement des logiciels d'aide à l'apprentissage de la lecture, pourrait apporter des éléments nouveaux, enrichir, moduler, modifier, voire contredire certains aspects de ce travail relativement théorique. D'autre part, et à l'inverse, notre investigation pourrait avoir des répercussions sur les pratiques des formateurs.

#### **Analyse d'autres didacticiels**

Si la confrontation du travail effectué sur Lucil, à la pratique des formateurs, peut entraîner quelques modifications de notre grille, l'utilisation de cette grille pour analyser d'autres logiciels peut avoir les mêmes conséquences. Il serait donc intéressant d'envisager un même travail, opéré de façon systématique, sur les autres logiciels disponibles. Ainsi, non seulement notre grille pourrait être améliorée, mais les enseignants et les formateurs pourraient avoir à leur disposition des ensembles de données leur permettant de mieux connaître l'outil informatique et de faire un choix justifié.

Comme nous l'avons précédemment souligné, un certain nombre de points nécessitent des investigations théoriques. Nous pouvons à nouveau insister sur la relative absence de recherches théoriques dans beaucoup de domaines. En effet, même s'il existe des recherches tout à fait intéressantes en pédagogie générale, même si les travaux américains actuellement développés se centrent sur des aspects précis comme la modélisation de l'élève, le dialogue avec l'élève, les environnements informatiques d'aide à l'apprentissage, nous n'avons à notre disposition que peu d'analyses fines sur des points spécifiques liés aux activités. C'est pourquoi, concernant en particulier l'aide et la remédiation, mais aussi les consignes et les commentaires, sans apport théorique particulier, nous avons dû faire des classifications empiriques basées surtout sur l'observation du didacticiel. Il semble donc que pour progresser à la fois dans la création, l'évaluation et l'utilisation de didacticiels, des connaissances effectives, et non plus générales, soient nécessaires. C'est peutêtre une des orientations souhaitables que doit se donner la recherche sur ces domaines neufs.

Malgré tous les manques et toutes les incomplétudes de l'outil d'analyse que nous proposons, deux points importants restent à souligner. Tout d'abord, il nous semble avoir démontré la pertinence de l'idée directrice de notre analyse. En effet, c'est parce que nous avons mené des investigations détaillées au niveau des composantes les plus fines de chaque activité, que nous avons pu construire des connaissances plus générales sur le logiciel dans son ensemble. Enfin, un outil comme celuici, amélioré ou même modifié, peut permettre d'analyser objectivement les didacticiels, afin d'une part de faire un choix justifié parmi les nombreux produits disponibles et d'autre part d'optimiser l'utilisation du logiciel choisi.

> Véronique QUANQUIN - Chercheur en thèse DEA Linguistique et Informatique Fabienne FERRAGNE - Institutrice DEA Sciences de l'éducation Lyon2 Laboratoire de Recherche sur le Langage Département de Linguistique - 34 avenue Carnot 63037 Clermont-Ferrand - 04 73 40 62 96

#### **BIBLIOGRAPHIE**

BARLOW Michel, 1987 : *Formuler et évaluer ses objectifs en formation*, Chronique sociale, Lyon, 170 p.

BEDARIDA Catherine, 1992 : "A l'école des logiciels", *Le monde de l'éducation.*

BERTERREIX Jean-Louis, GRANDCLAUDE Marie-Odile, "Informatique et publics illettrés", *Contre l'illettrisme. Points de vue et réflexions,* cahier n°2, GPLI.

DESSUS Philippe, MARQUET Pascal, 1990 : "Outils d'évaluation de logiciels éducatifs", *Bulletin de l'EPI*, n°60.

DEVELAY Michel, 1992 : *De l'apprentissage à l'enseignement*, ESF, Paris, 165 p.

D'HAINAUT Louis, 1988 : *Des fins aux objectifs de l'éducation*, Ed Labor, Bruxelles.

FAVARD-SERENO Colette, FISZER Jacques, 1991 : "Comment apprécier un didacticiel ? Quelques critères", *Bulletin de l'EPI*, n°64.

FEUERSTEIN Rewen, 1990 : *Pédagogies de la médiation*, Chronique sociale, Lyon, 210 p.

GODINET Hélène, JAUSSAUD Anne-Marie, 1989 : "Expérimentation de logiciels", *Bulletin de l'ANEFLE*, actes du colloque de Grenoble.

HAMELINE Daniel, 1988 : *Les objectifs pédagogiques*, ESF, Paris, 200 p.

*Lecture et outil informatique : enjeux pédagogiques*, Les cahiers d'études du CUEEP, n° 7, décembre 1986.

MARK Mary A., GREER Jim E., 1993 : "Evaluation Methodologies for intelligent tutoring systems", *Journal of Artificial Intelligence of Education*, n°4.

MEIRIEU Philippe, 1989 : *Enseigner, scénario pour un métier nouveau*, ESF, Paris, 146 p.

MEIRIEU Philippe, 1990 : *Apprendre... oui, mais comment ?*, ESF, Paris, 191 p.

MONTEIL Jean-marc, FAYOL Michel, 1989 : *La psychologie scientifique et ses applications*, PUG, Grenoble.

OTMAN Gabriel, 1989 : "Eléments pour une grille d'analyse et d'évaluation critique de didacticiels de langue", *Bulletin de l'EPI*, n°54.

OVAREP, 1992 : *Metane, Méthode d'analyse des multimédias pour la formation d'adultes*, juillet .

RIEBEN Laurence, 1989 : *L'apprenti lecteur*, Delachaux et Niestlé, Paris, 359 p.

SHUTE Valérie J., REGIAN Wesley, 1993 : Principles for evaluating intelligent tutoring systems", *Journal of Artificial Intelligence of Education*,  $n^{\circ}4$ .